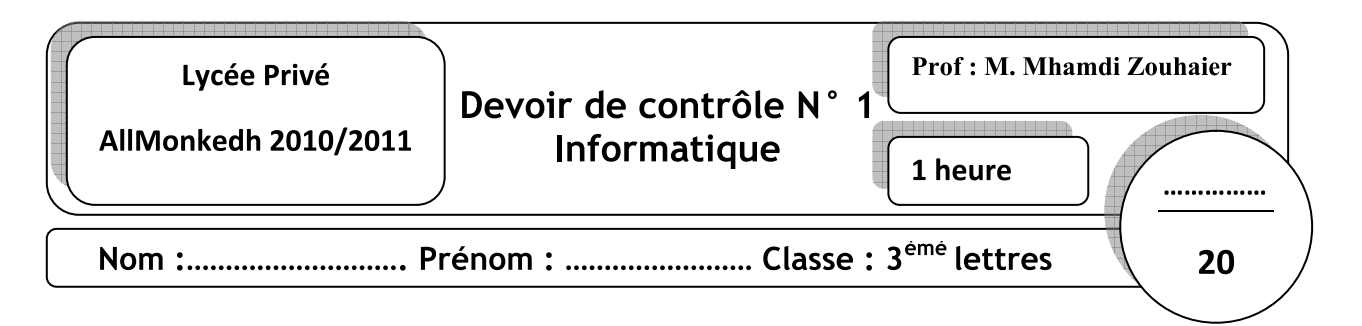

# Partie I: Arcitécture des ordinateurs (10 points)

## Exercice 1 : (3 points)

Définir les termes informatiques suivants :

- Ordinateur :
- modem :
- RAM :

## Exercice 2 (3 points)

Valider par vrai(V) ou faux(F) les propositions suivantes :

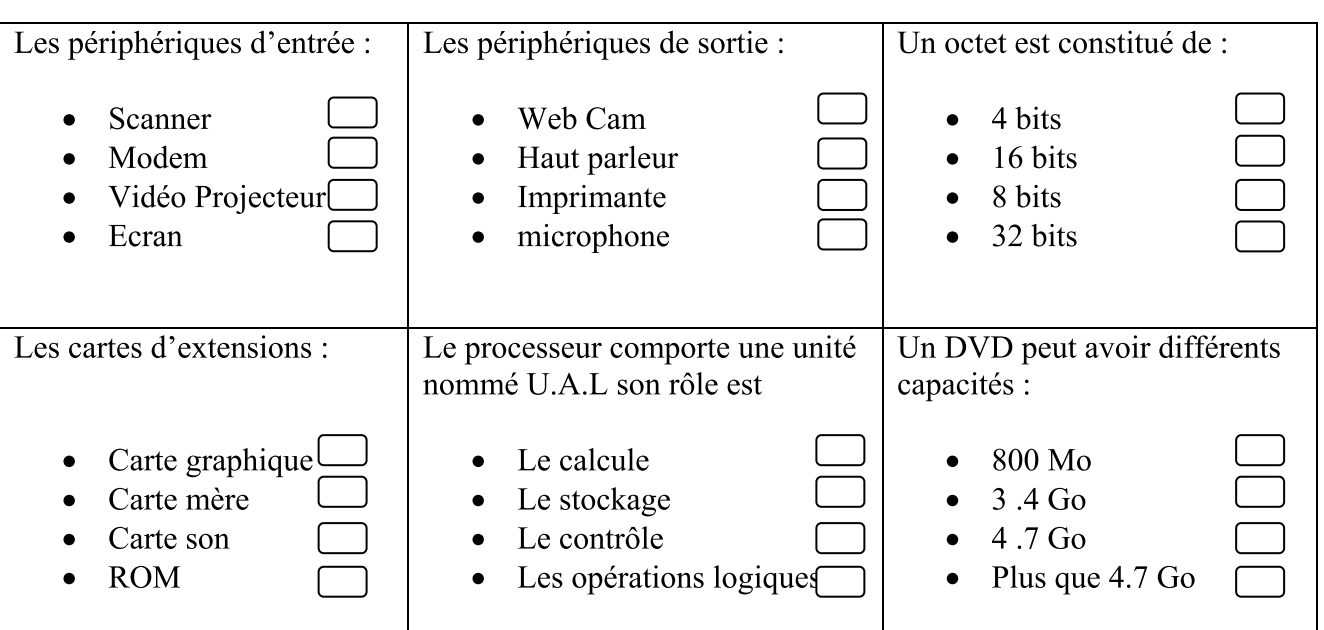

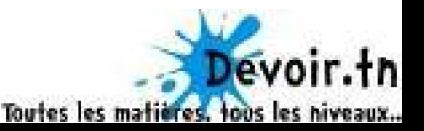

#### Exercice 3 : (4 points)

Remplir les vides suivants :

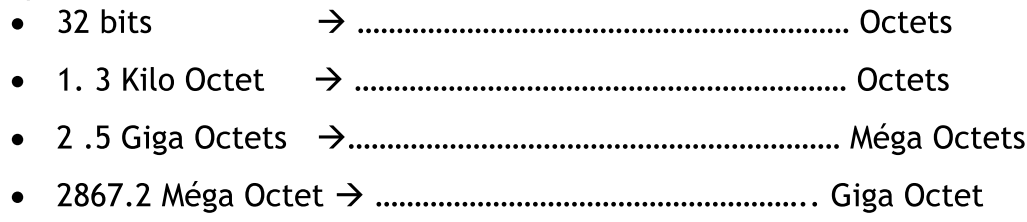

## Partie II: Système d'exploitation (10 points)

### Exercice 1 : (4 points)

1) Donner les étapes à suivre pour afficher le gestionnaire des taches

- 
- 
- 
- 

2) a) Par quoi identifier un fichier ?

b) donner deux exemples différents d'un fichier

> $\blacktriangleright$  $\blacktriangleright$

### Exercice 2 : (6 points)

1) Créer l'arborescence suivant :

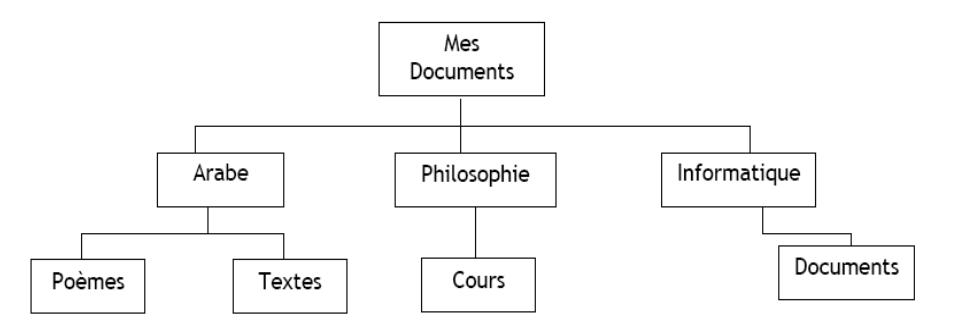

- 2) Renommer le dossier documents par Docs
- 3) Créer dans le dossier Textes deux fichiers texte1.txt est texte2.doc
- 4) Déplacer le dossier Poèmes dans le dossier cours

### Bonne chance

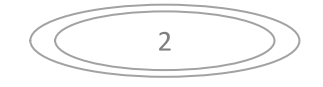

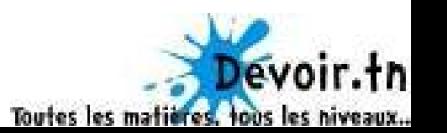